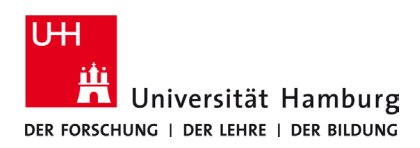

## **Voraussetzungen**

- **Eine gültige Stine-Kennung / Benutzerkennung und dazugehöriges Passwort.**
- **Zugang zum Netzwerk "UHH" (Standort Universität)**

*Sollten Sie keine gültige Benutzerkennung besitzen oder sich nicht mehr an Ihr Passwort erinnern, wenden Sie sich bitte an das Service-Team des Service-Desk's im Regionalen Rechenzentrum.*

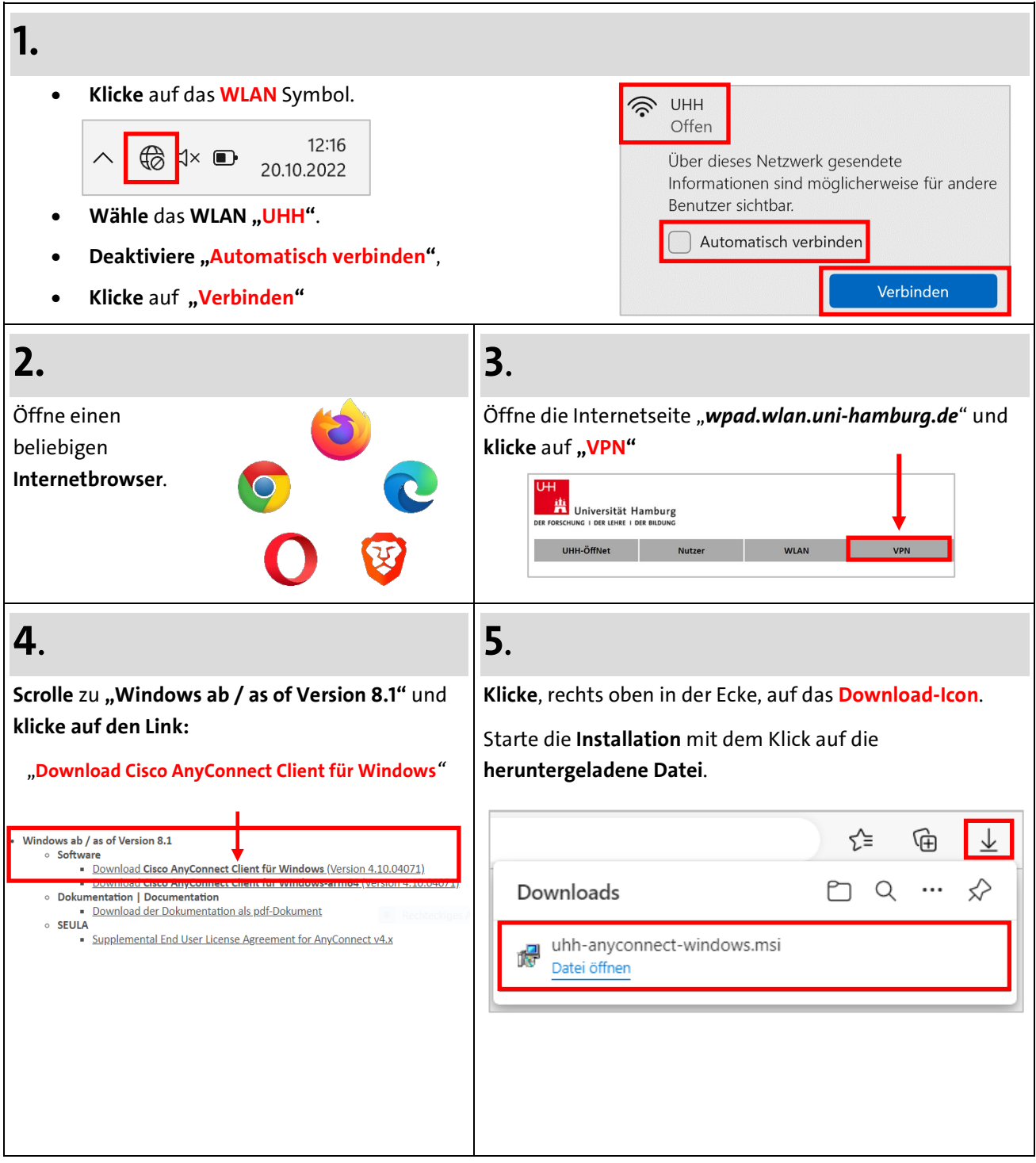

 **DE**

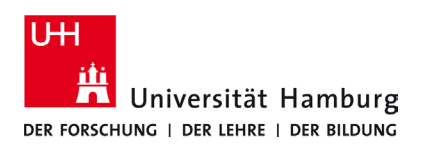

## **VPN Windows 10/11 - Kurzanleitung**

10/2022

 **DE**

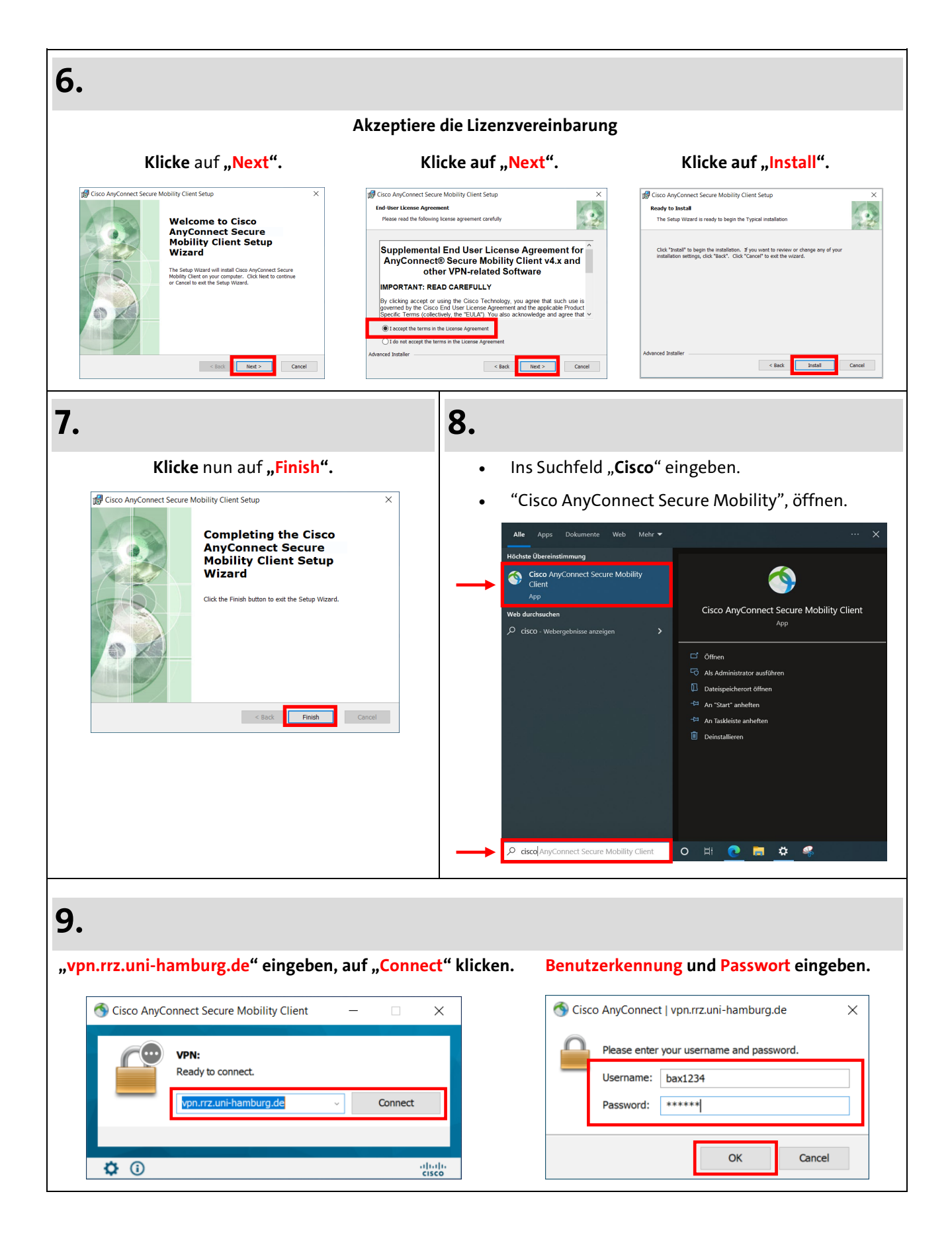